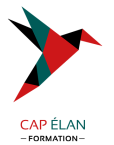

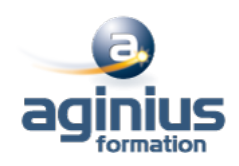

# **WORD - INITIATION**

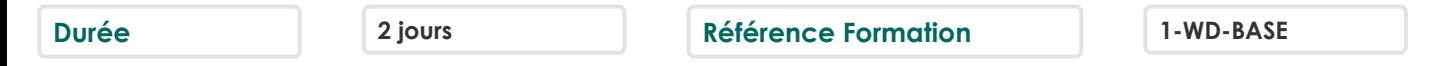

## **Objectifs**

Créer et mettre en forme des courriers, notes et documents avec toutes les options de mise en forme de police et de paragraphes Insérer des illustrations de type images, photos, pictogrammes Créer et modifier des tableaux

Mettre en page son document pour l'imprimer

## **Participants**

Nouveaux utilisateurs ayant des courriers et/ou rapports simples à éditer

### **Pré-requis**

Être à bien à l'aise avec l'environnement Windows, en particulier au niveau des manipulations souris/clavier

## **Moyens pédagogiques**

Accueil des stagiaires dans une salle dédiée à la formation équipée d'un vidéo projecteur, tableau blanc et paperboard ainsi qu'un ordinateur par participant pour les formations informatiques.

Positionnement préalable oral ou écrit sous forme de tests d'évaluation, feuille de présence signée en demi-journée, évaluation des acquis tout au long de la formation.

En fin de stage : QCM, exercices pratiques ou mises en situation professionnelle, questionnaire de satisfaction, attestation de stage, support de cours remis à chaque participant.

Formateur expert dans son domaine d'intervention

Apports théoriques et exercices pratiques du formateur

Utilisation de cas concrets issus de l'expérience professionnelle des participants

Réflexion de groupe et travail d'échanges avec les participants

Pour les formations à distance : Classe virtuelle organisée principalement avec l'outil ZOOM.

Assistance technique et pédagogique : envoi des coordonnées du formateur par mail avant le début de la formation pour accompagner le bénéficiaire dans le déroulement de son parcours à distance.

### **PROGRAMME**

### - **Débuter avec Word**

Présentation de l'environnement Les différents modes d'affichage Le lanceur de boite de dialogues Prise en main du clavier et de ses touches spéciales Créer un document Saisir, corriger, modifier, supprimer du texte Sélectionner, déplacer, dupliquer du texte Modifier la casse Annuler, rétablir une action Découverte des mises en forme de base Insertion de symboles Enregistrer un document

### **CAP ÉLAN FORMATION**

www.capelanformation.fr - Tél : 04.86.01.20.50 Mail : contact@capelanformation.fr Organisme enregistré sous le N° 76 34 0908834 [version 2023]

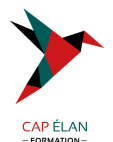

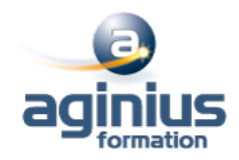

Les formats d'enregistrement Visualiser le document à imprimer Imprimer et/ou envoyer un document

#### - **Les mises en forme de texte**

Accès rapide aux formats de caractères, styles et attributs Espacement des caractères Reproduction de la mise en forme Alignements et espacements des paragraphes Gestion de l'interligne Personnalisation des bordures de texte et d'arrière-plan Utilisation des listes à puces et des listes numérotées Utilisation des listes à plusieurs niveaux Définition de la taille des marges Orientation du document (portrait ou paysage) Insertion d'un saut de page

#### - **Insertion d'illustrations**

Insertion d'images, de photos, de formes Insertion d'un Smart Art Positionnement et redimensionnement des objets graphiques Habillage, intégration des objets dans le texte Modification des styles visuels appliqués aux objets Gestion des effets sur les objets Utilisation des effets Word Art

### - **Les tabulations et tableaux**

Les différents types de tabulations Création et gestion des tabulations Utilisation des points de suite Création d'un tableau Modification des hauteurs de lignes ou largeurs de colonnes Gestion des bordures d'un tableau Utilisation des styles de mise en forme de tableaux Insertion et options d'intégration d'un tableau Excel

### - **Outils rédactionnels et blocs de construction**

Vérificateur d'orthographe et de grammaire Dictionnaire des synonymes, outil de traduction Outil de correction automatique Insertion de la date et de l'heure Insertion d'un entête et pied de page simple Utilisation d'un filigrane Création et utilisation d'insertions automatiques Création et utilisation d'éléments réutilisables Quick Part Gestion des blocs de construction

**CAP ÉLAN FORMATION** www.capelanformation.fr - Tél : 04.86.01.20.50 Mail : contact@capelanformation.fr Organisme enregistré sous le N° 76 34 0908834 [version 2023]